# **EINI LogWing/WiMa/MP**

# **Einführung in die Informatik für Naturwissenschaftler und Ingenieure**

# **Vorlesung 2 SWS WS 23/24**

**Dr. Lars Hildebrand Fakultät für Informatik – Technische Universität Dortmund lars.hildebrand@tu-dortmund.de http://ls14-www.cs.tu-dortmund.de**

### **Thema**

### ► **Kapitel 5**

Algorithmen und Datenstrukturen

- ► Konstruktion von Datentypen: Arrays
- ► Algorithmen: Sortieren

#### ► **Unterlagen**

- ► Dißmann, Stefan und Ernst-Erich Doberkat*: Einführung in die objektorientierte Programmierung mit Java*, 2. Auflage. München [u.a.]: Oldenbourg, 2002, Kapitel 3.4 & 4.1.  $(\rightarrow$  ZB oder Volltext aus Uninetz)
- ► Echtle, Klaus und Michael Goedicke: *Lehrbuch der Programmierung mit Java*. Heidelberg: dpunkt-Verl, 2000, Kapitel 4. ( $\rightarrow$  ZB)
- ► Gumm, Heinz-Peter und Manfred Sommer: *Einführung in die Informatik*, 10. Auflage. München: De Gruyter, 2012, Kapitel  $2.7 - 2.8$ . ( $\rightarrow$  Volltext aus Uninetz)

#### **In diesem Kapitel:**

**EINI LogWing /** 

Algorithmen und Datenstrukturen

**WiMa**

**Kapitel 5** 

- **Prolog**
- **Arrays**
- **Sortieren**
- **Rekursive** Datenstrukturen

## **Übersicht**

#### **Begriffe**

**EINI LogWing / WiMa**

#### **Kapitel 5**

Algorithmen und Datenstrukturen

- **Prolog**
- **Arrays**
- **Sortieren**
- **Rekursive** Datenstrukturen
- Spezifikationen, Algorithmen, formale Sprachen Programmiersprachenkonzepte
- Grundlagen der imperativen Programmierung
- $\triangleright$  Algorithmen und Datenstrukturen
	- $\triangleright$  Felder
	- **▶ Sortieren**
	- Rekursive Datenstrukturen (Baum, binärer Baum, Heap)
	- ► Heapsort
	- Objektorientierung
		- ► Einführung
		- ► Vererbung
		- ► Anwendung

### **Gliederung**

- ► **Array:**
	- ► Datenstruktur zur Abbildung gleichartiger Daten

► Dimensionierung und Zuordnung von Speicher zur

► Deklaration

Laufzeit

**EINI LogWing / WiMa**

**Kapitel 5** 

Algorithmen und Datenstrukturen

- Prolog
- **Arrays**
- **Sortieren**
- **Rekursive** Datenstrukturen
- ► Zuweisung: ganzes Array, Werte einzelner Elemente
- ► **Algorithmen auf Arrays**: Beispiel Sortieren
	- ► **naives Verfahren**: Minimum bestimmen, entfernen, Restmenge sortieren
	- ► **Heapsort**: ähnlich, nur mit Binärbaum über Indexstruktur
	- ► **Quicksort**: divide & conquer, zerlegen in zwei Teilmengen anhand eines Pivotelementes

### **Arrays I**

#### **Motivation:**

Schleifen erlauben die Verarbeitung mehrerer Daten auf "einen Schlag".

**EINI LogWing / WiMa**

#### **Kapitel 5**

Algorithmen und Datenstrukturen

- **In diesem Kapitel:**
- Prolog
- **Arrays**
- **Sortieren**
- **Rekursive** Datenstrukturen
- ► Entsprechend auf der Variablenseite ist die Zusammenfassung mehrerer Variablen gleichen Typs: **Arrays** oder **Felder**.
- ► Beispiele:
	- ► Zeichenketten/Strings: Arrays aus Character/Zeichen
	- ► Vektoren, Matrizen: Arrays aus Integer/Float-Variablen
	- ► Abbildung eines Lagerbestandes durch Angabe der Menge für einen Artikel und einen Lagerort bei n unterschiedlichen Artikeln und m Orten:
		- Bestand [1] [5]: der Bestand des Artikels 1 am Ort 5
		- In Java: Bestand [i] [j]: Artikel mit Nummer i und Ort j

### **Arrays II**

#### ► **Fragen:**

- ► Wie werden Arrays deklariert?
- ► Wie werden Daten in Arrays abgelegt, verändert und ausgegeben?
- ► Wie wird die Größe eines Arrays festgelegt?
- ► Warum müssen wir die Größe überhaupt festlegen?

#### **EINI LogWing / WiMa**

#### **Kapitel 5**

Algorithmen und Datenstrukturen

- Prolog
- **Arrays**
- **Sortieren**
- **Rekursive** Datenstrukturen

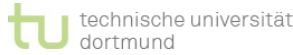

### **Arrays III**

#### ► **Arrays sind Variablen**,

- ► sie müssen daher auch deklariert werden, bevor sie benutzt werden.
- ► die viele Variablen enthalten, die vom gleichen Typ sind.
- ► Die Anzahl der Dimensionen entspricht der Anzahl der Indexausdrücke.

### ► Deklarationen:

Speicherplatz fest.

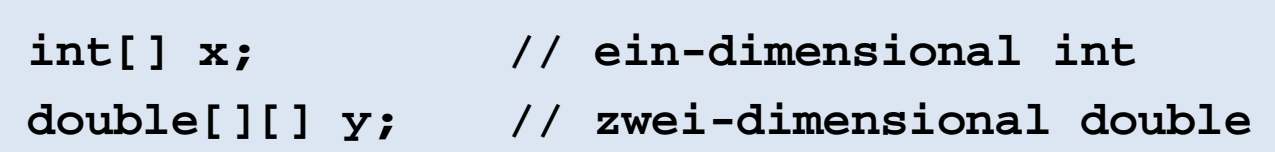

#### **In diesem Kapitel:**

**EINI LogWing /** 

Algorithmen und Datenstrukturen

**WiMa**

**Kapitel 5** 

- Prolog
- **Arrays**
- **Sortieren**
- **Rekursive** Datenstrukturen

► Sie legen allerdings (anders als bei **int z;**) noch keinen

### **Arrays IV**

**Die Deklarationen einer Array-Variablen legt nur einen Verweis auf ein Array fest, die Dimensionierung muss extra erfolgen!**

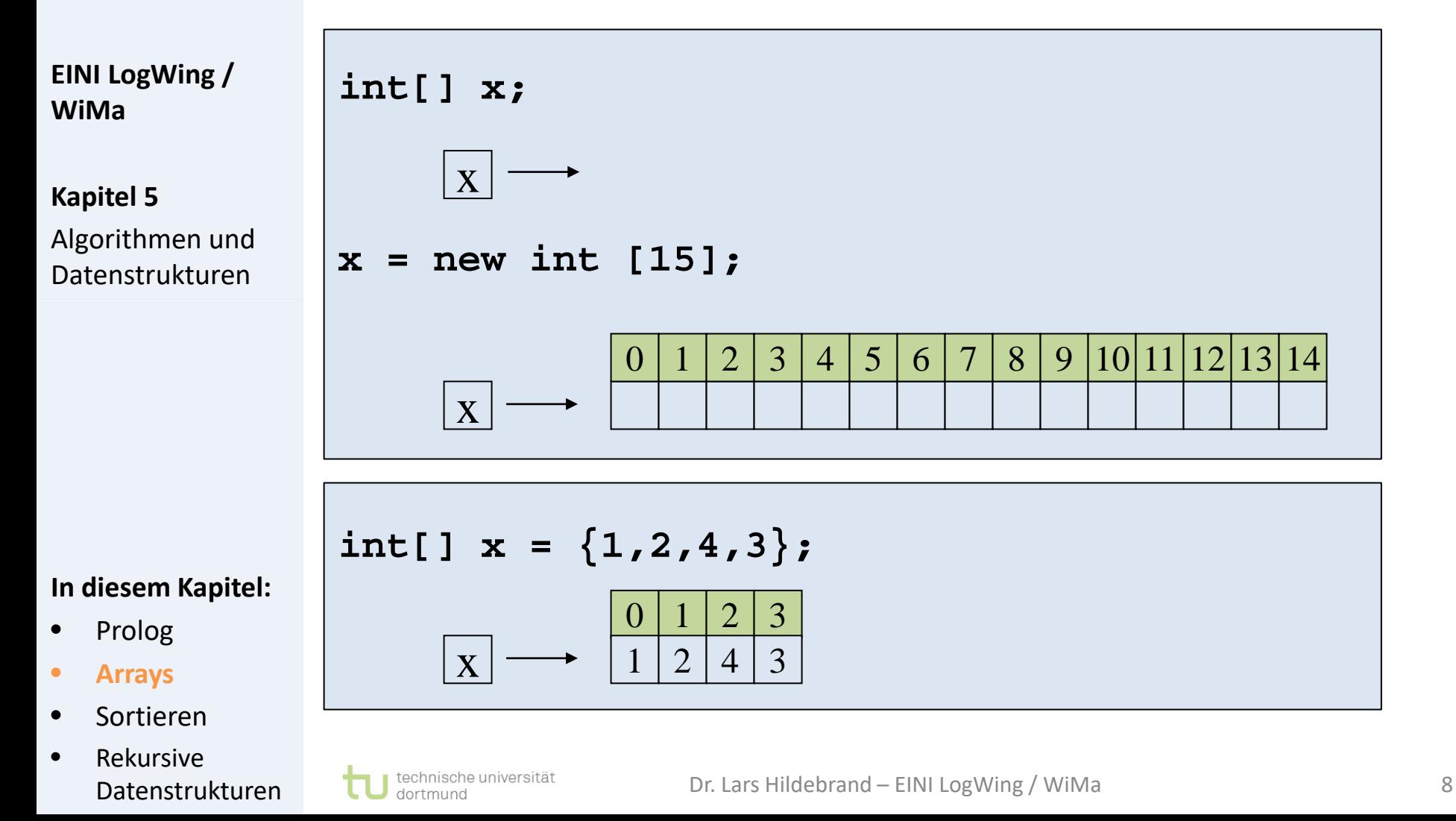

### **Arrays V**

**Die Deklarationen einer Array-Variablen legt nur einen Verweis auf ein Array fest, die Dimensionierung muss extra erfolgen!**

**EINI LogWing / WiMa**

#### **Kapitel 5**

Algorithmen und Datenstrukturen

- ► Dimensionierung mittels **new** (Schlüsselwort)
- ► **[anzahl]**gibt die Anzahl der Elemente an.
- ► Ist kein Inhalt angegeben, wird jedes Element mit 0 initialisiert.
- Beachte: Indizes **immer** 0 … Anzahl -1

- Prolog
- **Arrays**
- **Sortieren**
- **Rekursive** Datenstrukturen

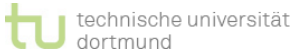

### **Zuweisungen**

- ► Bei der Deklaration einer Array-Variablen werden die Standardwerte zugewiesen:
	- $\blacktriangleright$  z.B.: int alles 0 ...

**EINI LogWing / WiMa**

**Kapitel 5** 

Algorithmen und Datenstrukturen

#### ► Andere Variante:

- ► Belegung mit direkt angegebenen Konstanten **int [] m = {31,28,31,30,31,30,31,31,30,31,30,31};**
- ► Größe und Belegung sind direkt festgelegt: → keine Erzeugung mittels **new** notwendig

- Prolog
- **Arrays**
- **Sortieren**
- **Rekursive** Datenstrukturen

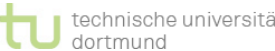

### **Zuweisung an Array-Variable**

#### **Array-Größe ist nach Ausführung des new-Operators fest!**

► Veränderung der Größe nur durch Programm möglich:

**EINI LogWing / WiMa**

**Kapitel 5** 

Algorithmen und Datenstrukturen

**In diesem Kapitel:**

- Prolog
- **Arrays**
- **Sortieren**
- **Rekursive** Datenstrukturen

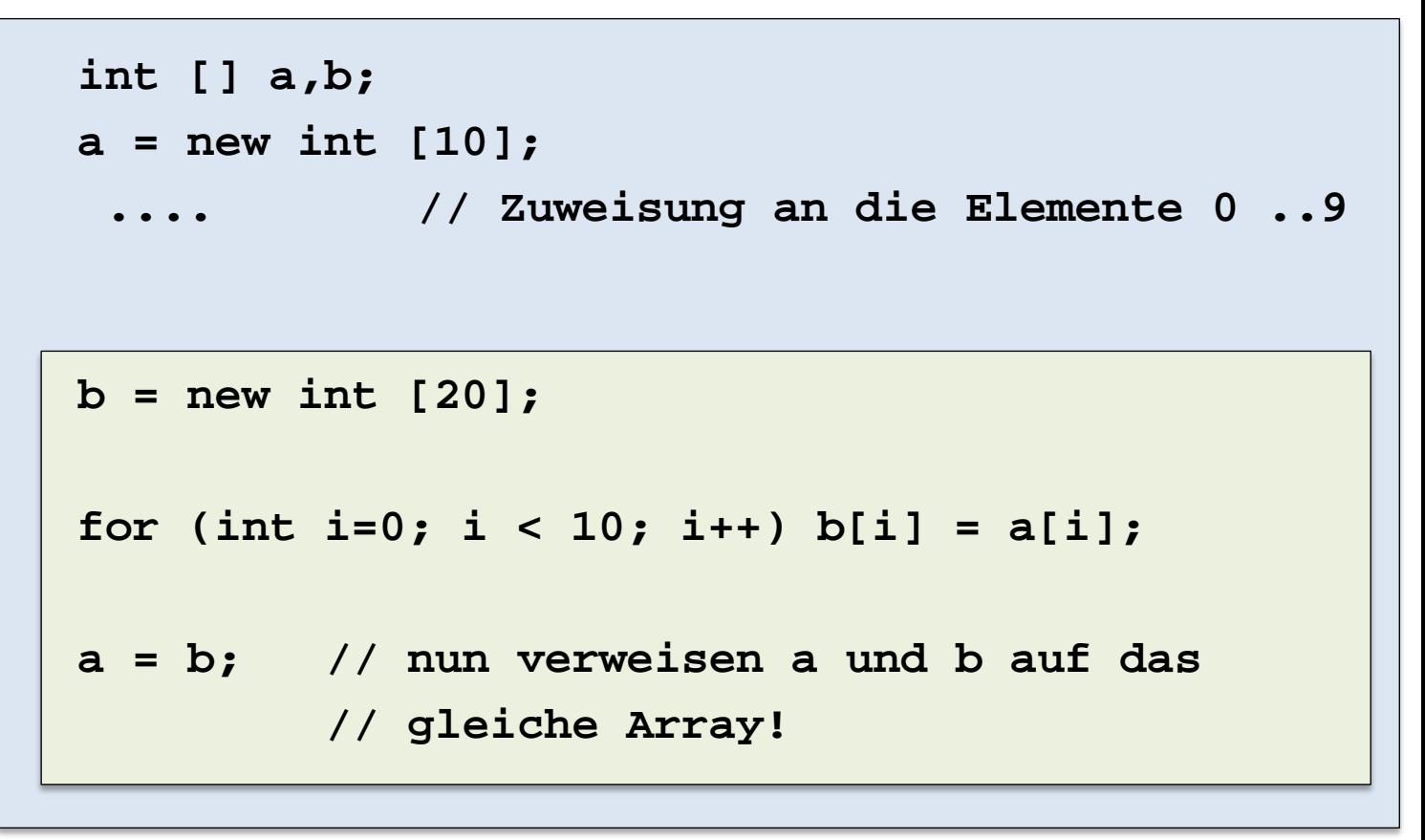

nische universität

dortmund

### **Zuweisung an Array-Variablen: Beispiel 1**

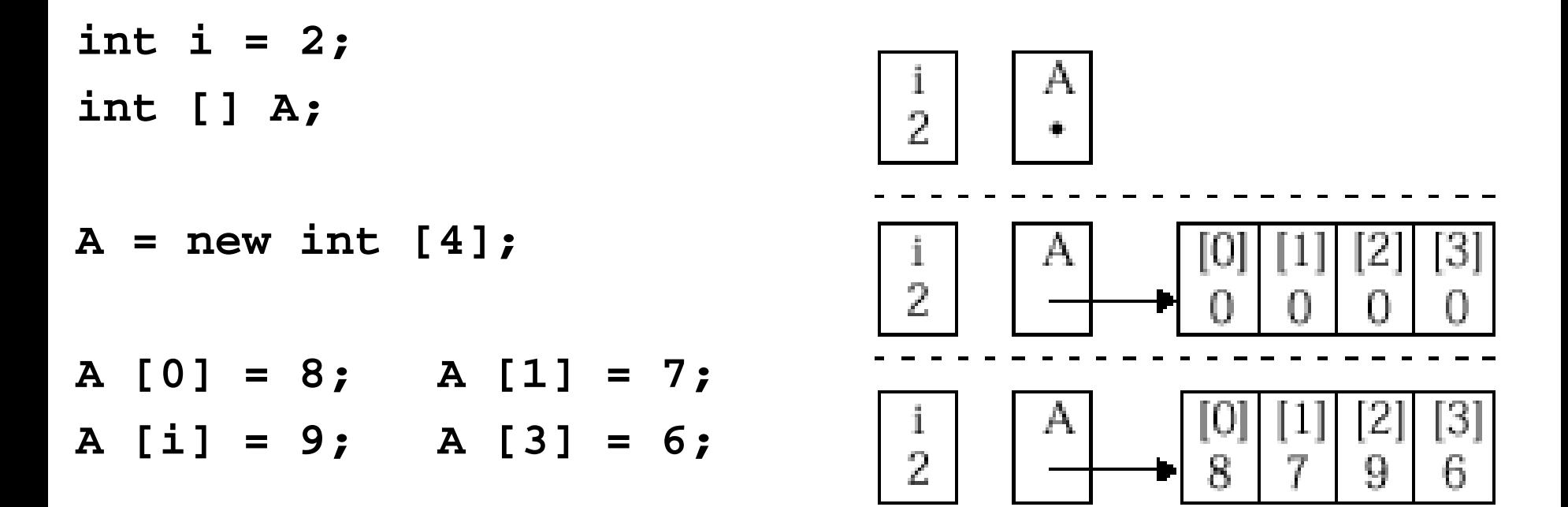

Echtle/Goedicke, Heidelberg: *Abb. 2–19* (Ausschnitt), S. 73 © dpunkt 2000.

### **Zuweisung an Array-Variablen: Beispiel 2**

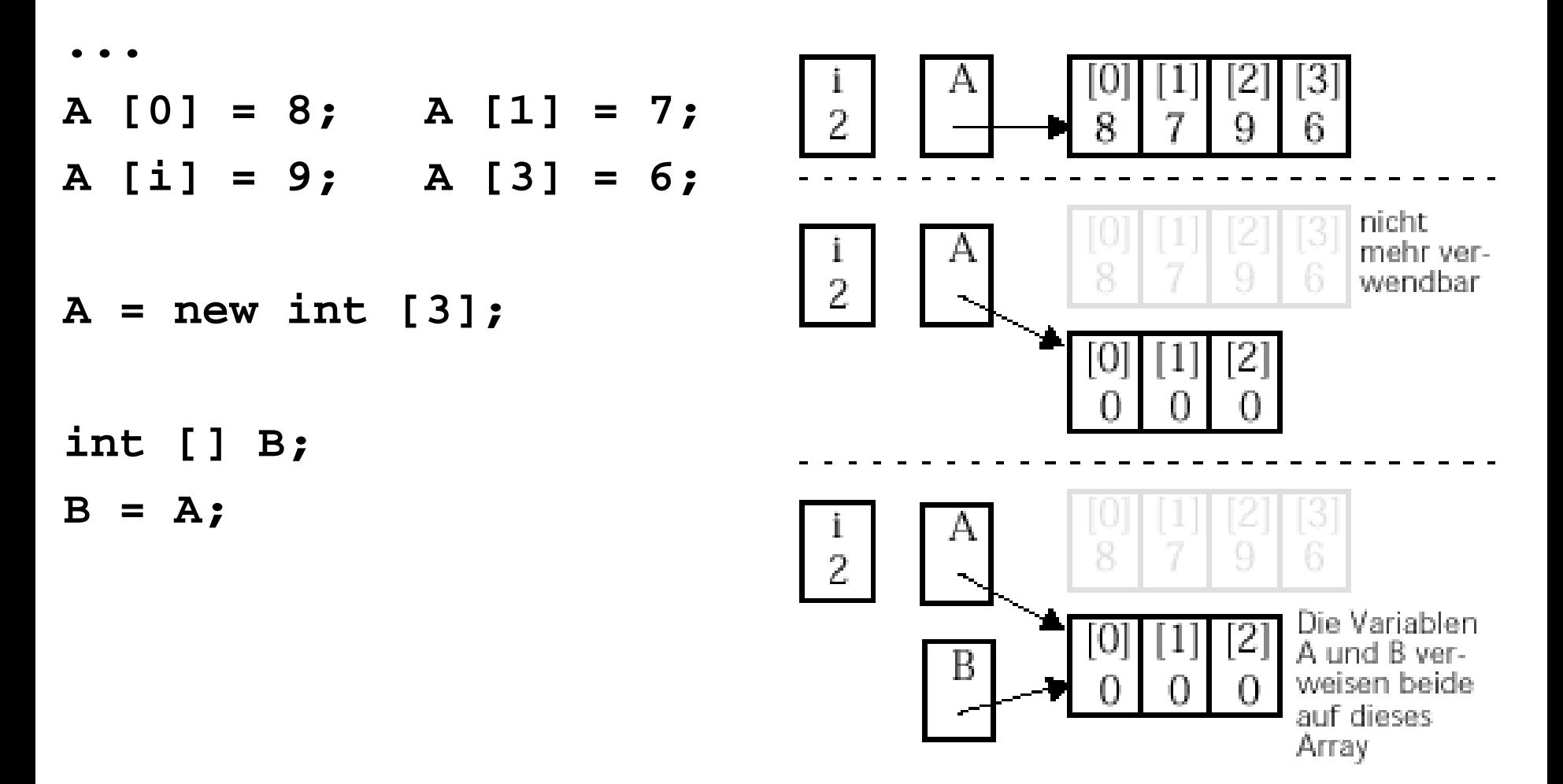

Echtle/Goedicke, Heidelberg: *Abb. 2–19* (Ausschnitt), S. 73 © dpunkt 2000.

### **Zuweisung an Array-Variablen: Beispiel 3**

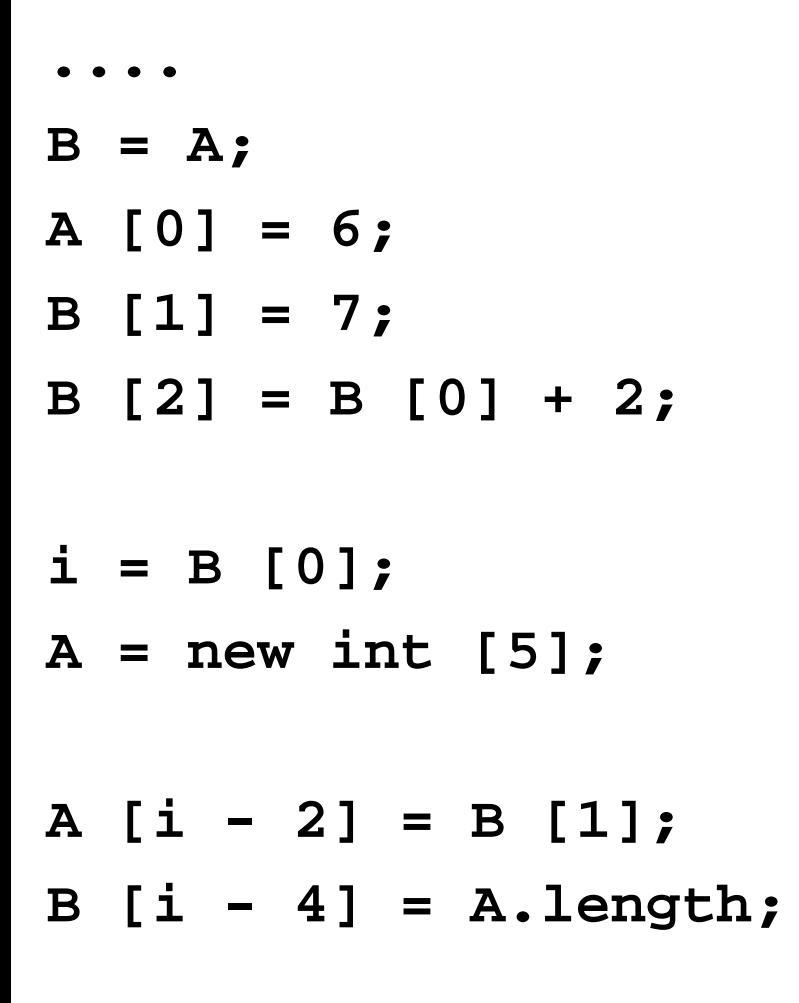

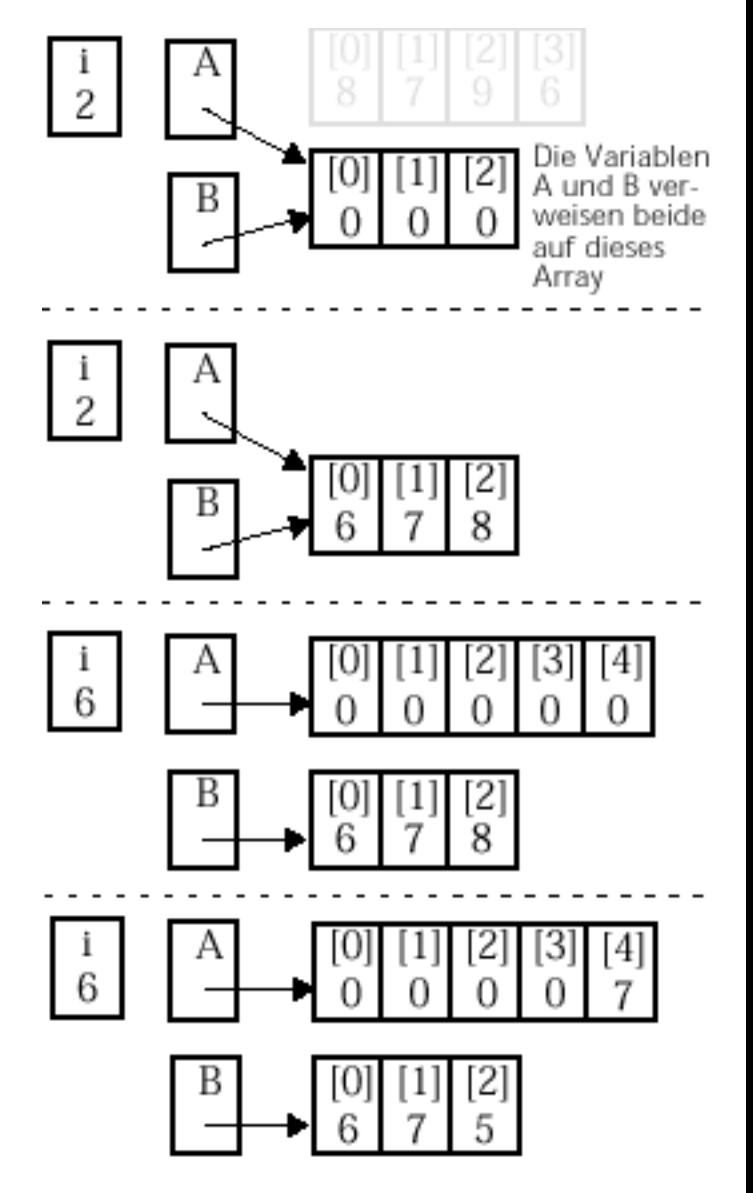

Echtle/Goedicke, Heidelberg: *Abb. 2–19* (Ausschnitt), S. 73 © dpunkt 2000.

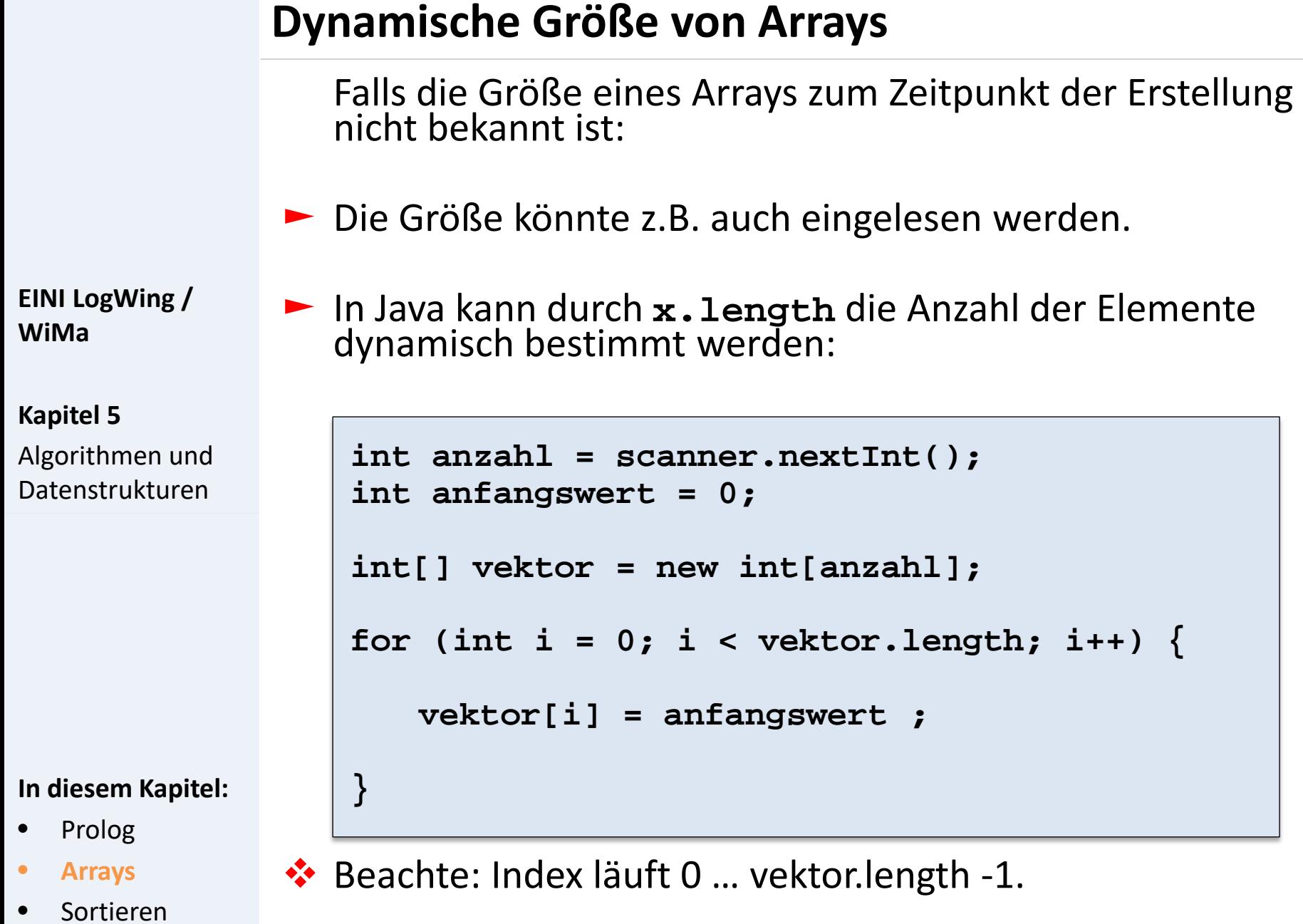

### **Berücksichtigung von Typen**

► Für Arrays gilt bei Zuweisungen:

müssen übereinstimmen:

#### **Strenges Typsystem:**

► Für einzelne Elemente eines Arrays, die selbst keine Arrays sind, ist dies klar:

```
int[] a = new int[3];
a[1] = 3;
```
**Kapitel 5** 

**WiMa**

**EINI LogWing /** 

Algorithmen und Datenstrukturen

#### **int[] a; ...**

**a = b; // klappt nur, wenn b ebenfalls // 1-dimensionales int Array ist** 

► Typ der Grundelemente und die Anzahl der Dimensionen

- Prolog
- **Arrays** •Zuweisung
- **Sortieren**
- **Rekursive** Datenstrukturen

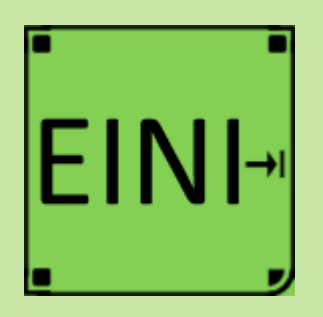

### **Arrays**

### **Artikel im EINI-Wiki:**

- → **Array**
- → **Zeichenkette**

#### **Kapitel 5**

Algorithmen und Datenstrukturen

- Prolog
- **Arrays**
- Sortieren
- Rekursive Datenstrukturen

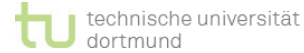

### **Arrays: Internes Sortieren I**

► Sortieren ist ein Standardproblem in der Informatik.

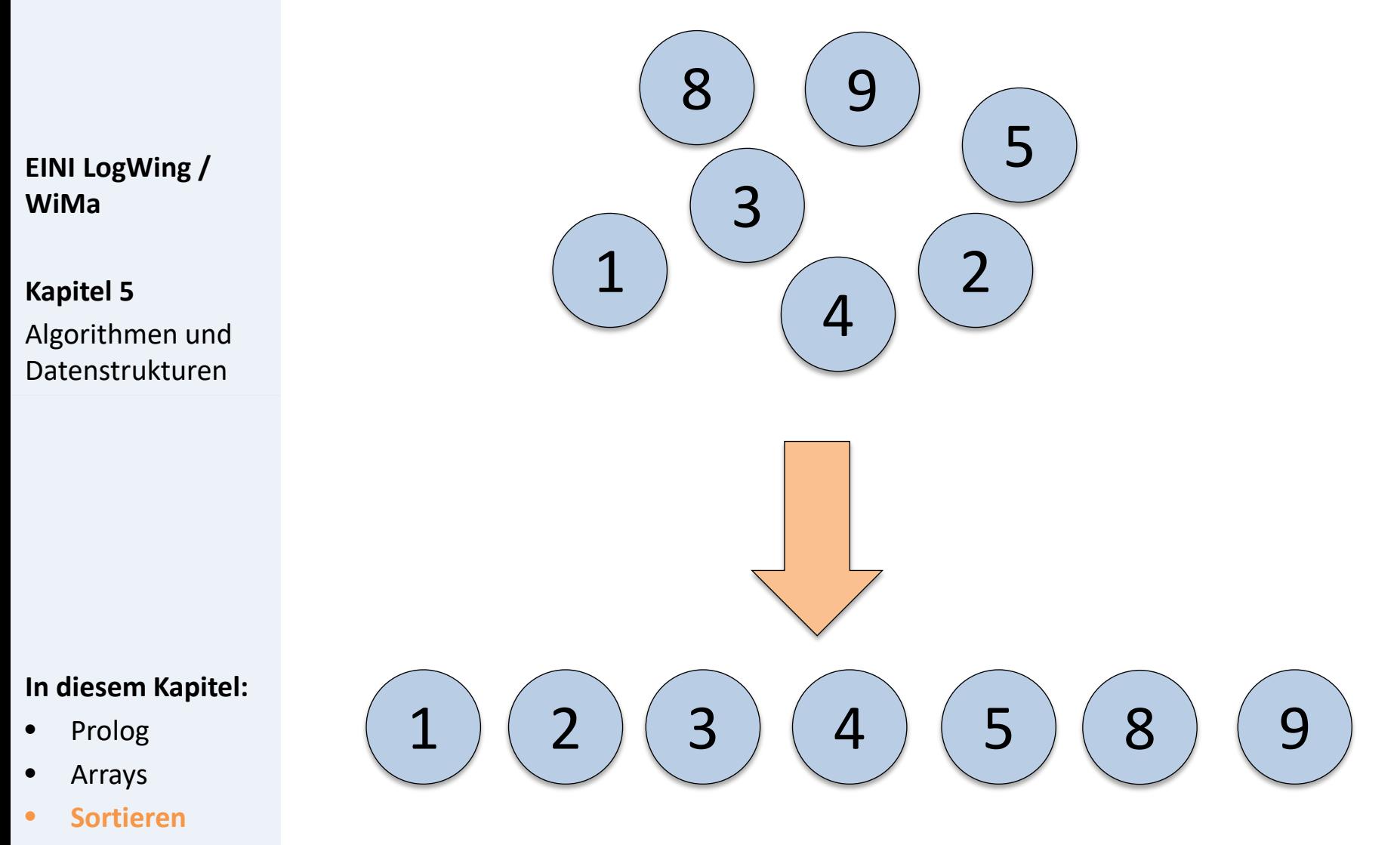

• Rekursive Datenstrukturen

### **Arrays: Internes Sortieren II**

► Internes Sortieren bringt die Elemente einer Folge in die richtige Ordnung.

**EINI LogWing / WiMa**

**Kapitel 5** 

Algorithmen und Datenstrukturen

- ► Viele Alternativen bzgl. Sortieren sind entwickelt worden.
- ► Das einfache interne Sortieren (wie hier vorgestellt) hat zwar **geringen** Speicherplatzbedarf, aber eine **hohe** Laufzeit.

#### ► Verfahren:

► Vertausche Elemente der Folge solange, bis sie in der richtigen Reihenfolge sind.

**In diesem Kapitel:**

- Prolog
- **Arrays**
- **Sortieren**
- **Rekursive** Datenstrukturen

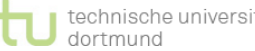

► Hier wird als Speicherungsstruktur ein Array benutzt.

### **Sortierung**

dortmund

#### **Die Idee:**

- ► Ausgangspunkt: Alles vor der Stelle i ist bereits sortiert.
- Man vergleicht das Element an der Stelle i mit allen weiteren Elementen (im Beispiel: j).
- **Kapitel 5**  Algorithmen und Datenstrukturen

**EINI LogWing /** 

**WiMa**

► Falls das Element an der Stelle i größer ist als an der Stelle j: Vertausche die Elemente an den Stellen i und j.

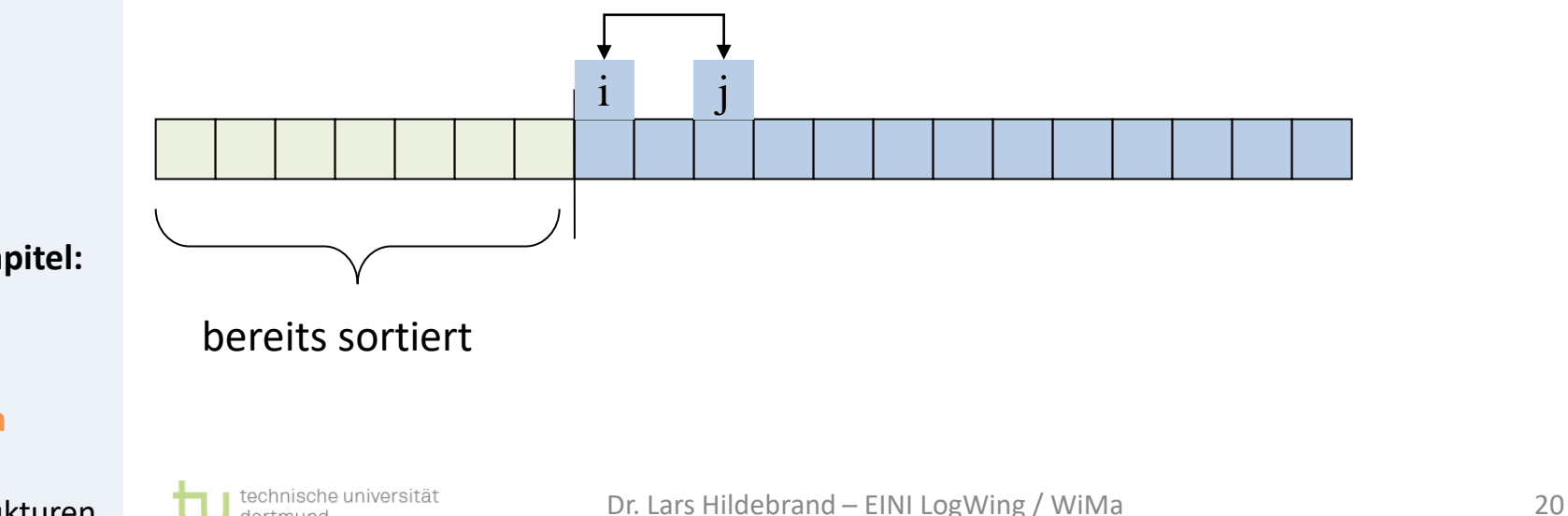

- **In diesem Kapitel:**
- Prolog
- **Arrays**
- **Sortieren**
- **Rekursive** Datenstrukturen

### **Sortierung: Beispiel I**

Ausgangspunkt:

**EINI LogWing / WiMa**

**Kapitel 5**  Algorithmen und Datenstrukturen

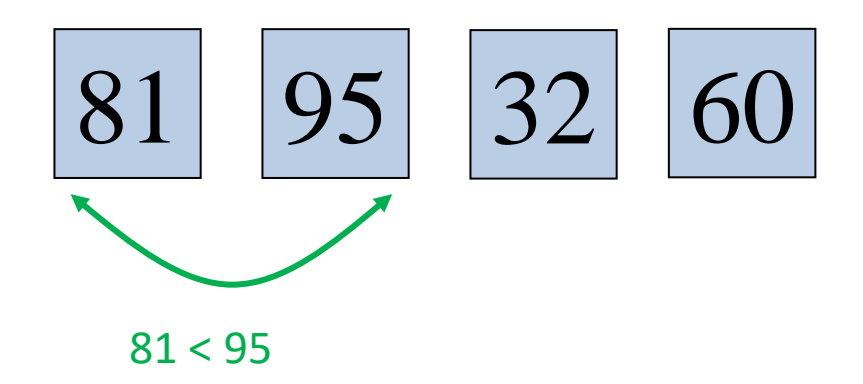

#### **In diesem Kapitel:**

- Prolog
- Arrays
- **Sortieren**
- Rekursive Datenstrukturen

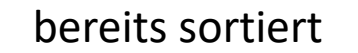

dortmund

### **Sortierung: Beispiel II**

**EINI LogWing / WiMa**

**Kapitel 5**  Algorithmen und Datenstrukturen

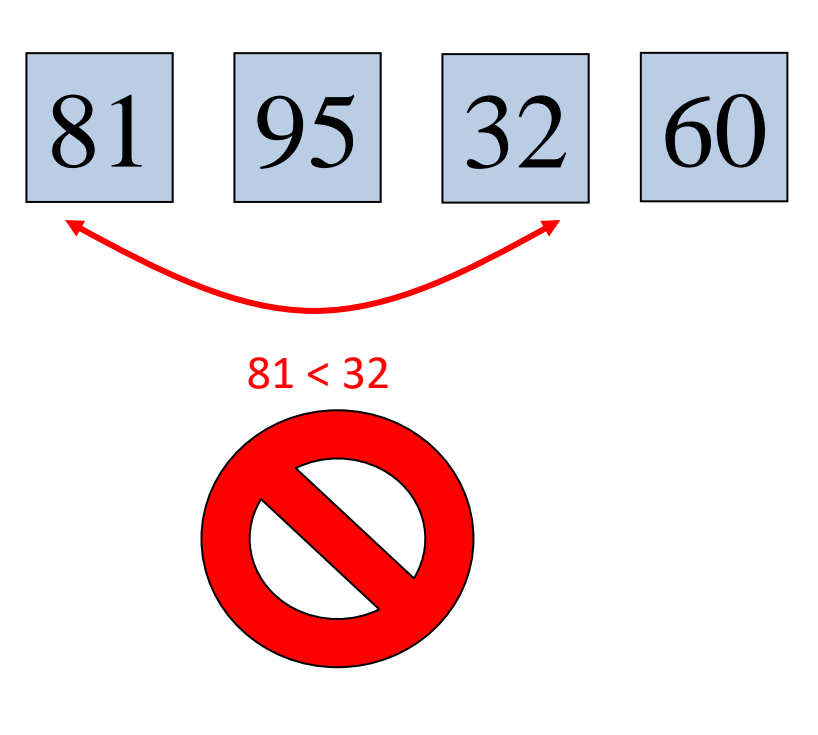

- Prolog
- Arrays
- **Sortieren**
- Rekursive Datenstrukturen

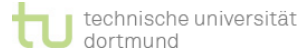

### **Sortierung: Beispiel III**

**EINI LogWing / WiMa**

**Kapitel 5**  Algorithmen und Datenstrukturen

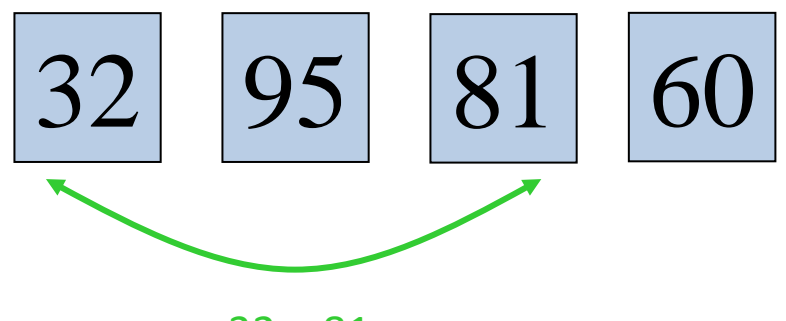

 $32 < 81$ 

- Prolog
- Arrays
- **Sortieren**
- Rekursive Datenstrukturen

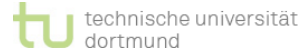

### **Sortierung: Beispiel IV**

**EINI LogWing / WiMa**

**Kapitel 5**  Algorithmen und

Datenstrukturen

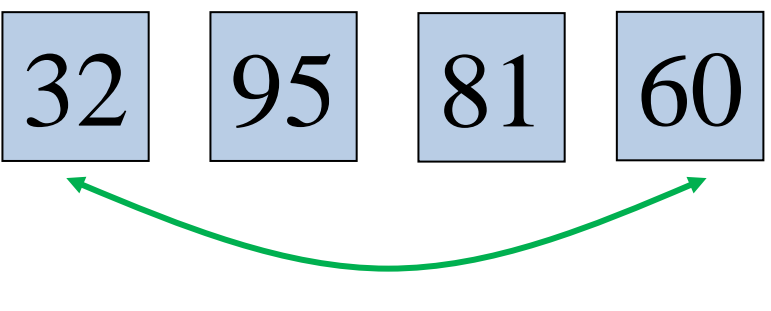

 $32 < 60$ 

- Prolog
- Arrays
- **Sortieren**
- Rekursive Datenstrukturen

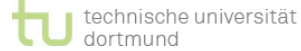

### **Sortierung: Beispiel V**

32 95 81 60

**EINI LogWing / WiMa**

**Kapitel 5** 

Algorithmen und Datenstrukturen

- Prolog
- Arrays
- **Sortieren**
- Rekursive Datenstrukturen

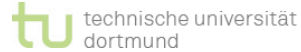

### **Sortierung: Beispiel VI**

**EINI LogWing / WiMa**

**Kapitel 5**  Algorithmen und Datenstrukturen

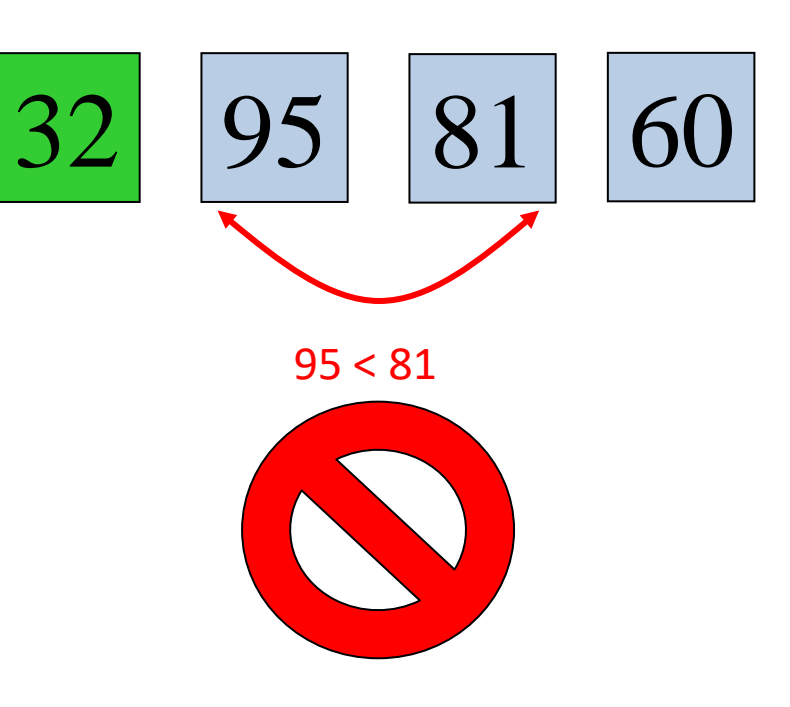

- Prolog
- Arrays
- **Sortieren**
- Rekursive Datenstrukturen

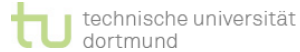

### **Sortierung: Beispiel VII**

**EINI LogWing / WiMa**

**Kapitel 5**  Algorithmen und Datenstrukturen

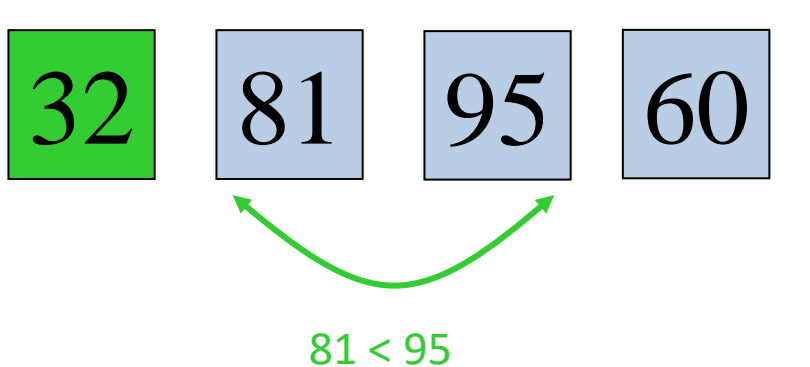

- Prolog
- Arrays
- **Sortieren**
- Rekursive Datenstrukturen

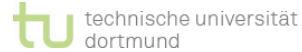

### **Sortierung: Beispiel VIII**

**EINI LogWing / WiMa**

**Kapitel 5**  Algorithmen und Datenstrukturen

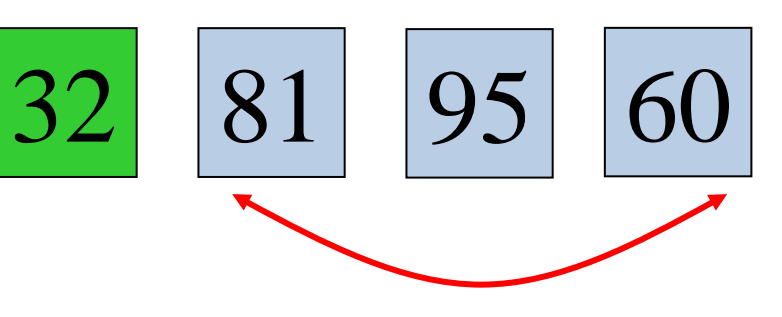

81 < 60

- Prolog
- Arrays
- **Sortieren**
- Rekursive Datenstrukturen

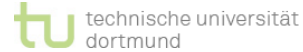

### **Sortierung: Beispiel IX**

**EINI LogWing / WiMa**

**Kapitel 5**  Algorithmen und Datenstrukturen

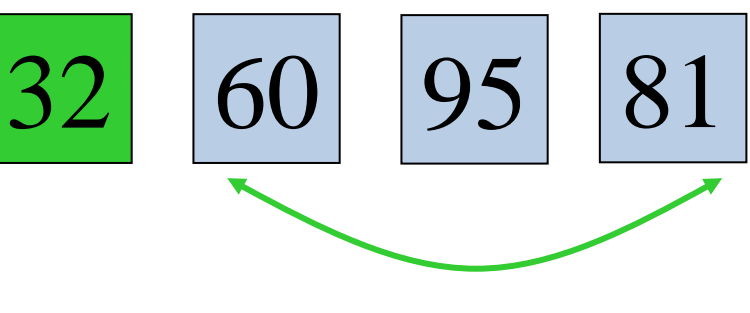

 $60 < 81$ 

- Prolog
- Arrays
- **Sortieren**
- Rekursive Datenstrukturen

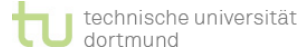

### **Sortierung: Beispiel X**

32 60 95 81

**EINI LogWing / WiMa**

**Kapitel 5** 

Algorithmen und Datenstrukturen

- Prolog
- Arrays
- **Sortieren**
- Rekursive Datenstrukturen

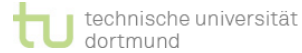

### **Sortierung: Beispiel XI**

**EINI LogWing / WiMa**

**Kapitel 5**  Algorithmen und Datenstrukturen

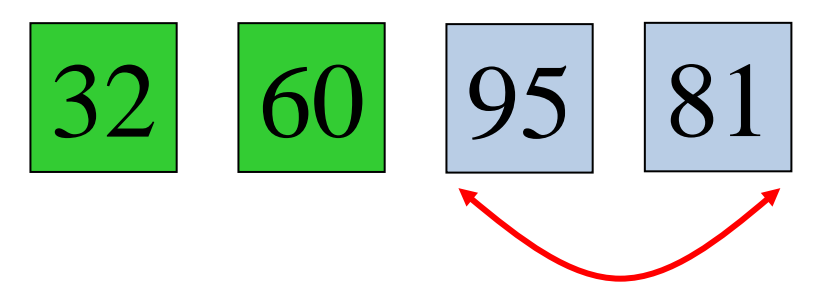

95 < 81

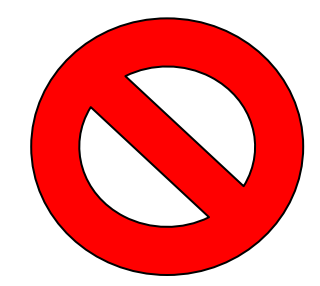

- Prolog
- Arrays
- **Sortieren**
- Rekursive Datenstrukturen

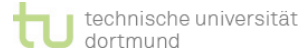

### **Sortierung: Beispiel XII**

**EINI LogWing / WiMa**

**Kapitel 5**  Algorithmen und Datenstrukturen

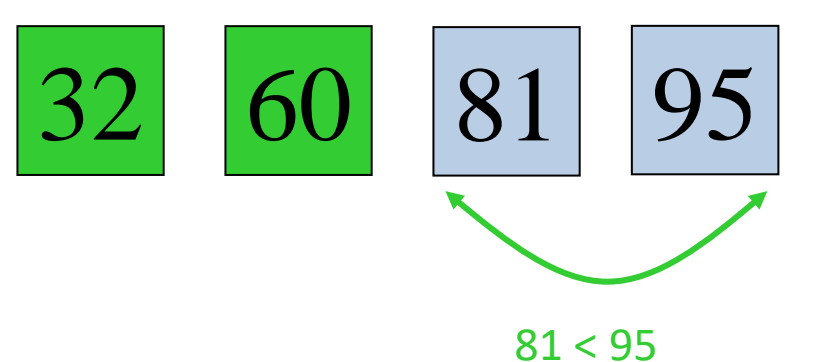

- Prolog
- Arrays
- **Sortieren**
- Rekursive Datenstrukturen

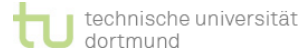

### **Sortierung: Beispiel XIII**

32 60 81 95

**EINI LogWing / WiMa**

**Kapitel 5** 

Algorithmen und Datenstrukturen

- Prolog
- Arrays
- **Sortieren**
- Rekursive Datenstrukturen

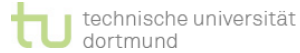

### **Sortierung: Beispiel XIV**

**EINI LogWing / WiMa**

**Kapitel 5** 

Algorithmen und Datenstrukturen

# 32 60 81 95

- Prolog
- Arrays
- **Sortieren**
- Rekursive Datenstrukturen

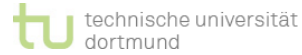

### **Einlesen der Werte**

**}**

**EINI LogWing / WiMa**

**Kapitel 5** 

Algorithmen und Datenstrukturen

```
int n = scanner.nextInt();
int[] a = new int[n];
```
**// Lies Elemente ein**

```
for (int i = 0; i < n; i++) {
      a[i] = scanner.nextInt();
```
- Prolog
- Arrays
- **Sortieren**
- Rekursive Datenstrukturen

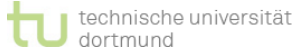

### **Eigentliche Sortierung ...**

Diese Schritte müssen für alle Elemente im Array erledigt werden:

```
for (int i = 0; i < n - 1; i++) // Prüfe, ob a[i] Nachfolger hat,
      // die kleiner als a[i] sind:
      for (int j = i + 1; j < n; j++) if (a [i] > a [j]) { // Ist ein Nachfolger kleiner?
             // Vertausche a[i] mit a[j]: 
             // Ringtausch mit Hilfsvariable z
              int z = a [i]; 
             a [i] = a [j]; 
              a [j] = z;
 }
      }
  }
```
### **Ausgabe**

Zum Schluss wird noch alles ausgegeben:

```
// Gib sortierte Elemente aus
 System.out.println ("Sortierte Elemente:");
 for (int i = 0; i < n; i++) {
     System.out.print (a [i] + ", ");
 }
```
**EINI LogWing / WiMa**

**Kapitel 5** 

Algorithmen und Datenstrukturen

- Prolog
- **Arrays**
- **Sortieren**
- Rekursive Datenstrukturen

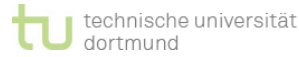

### **Der Ablauf noch einmal tabellarisch:**

**EINI LogWing / WiMa**

**Kapitel 5** 

Algorithmen und Datenstrukturen

- Prolog
- Arrays
- **Sortieren**
- Rekursive Datenstrukturen

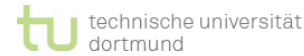

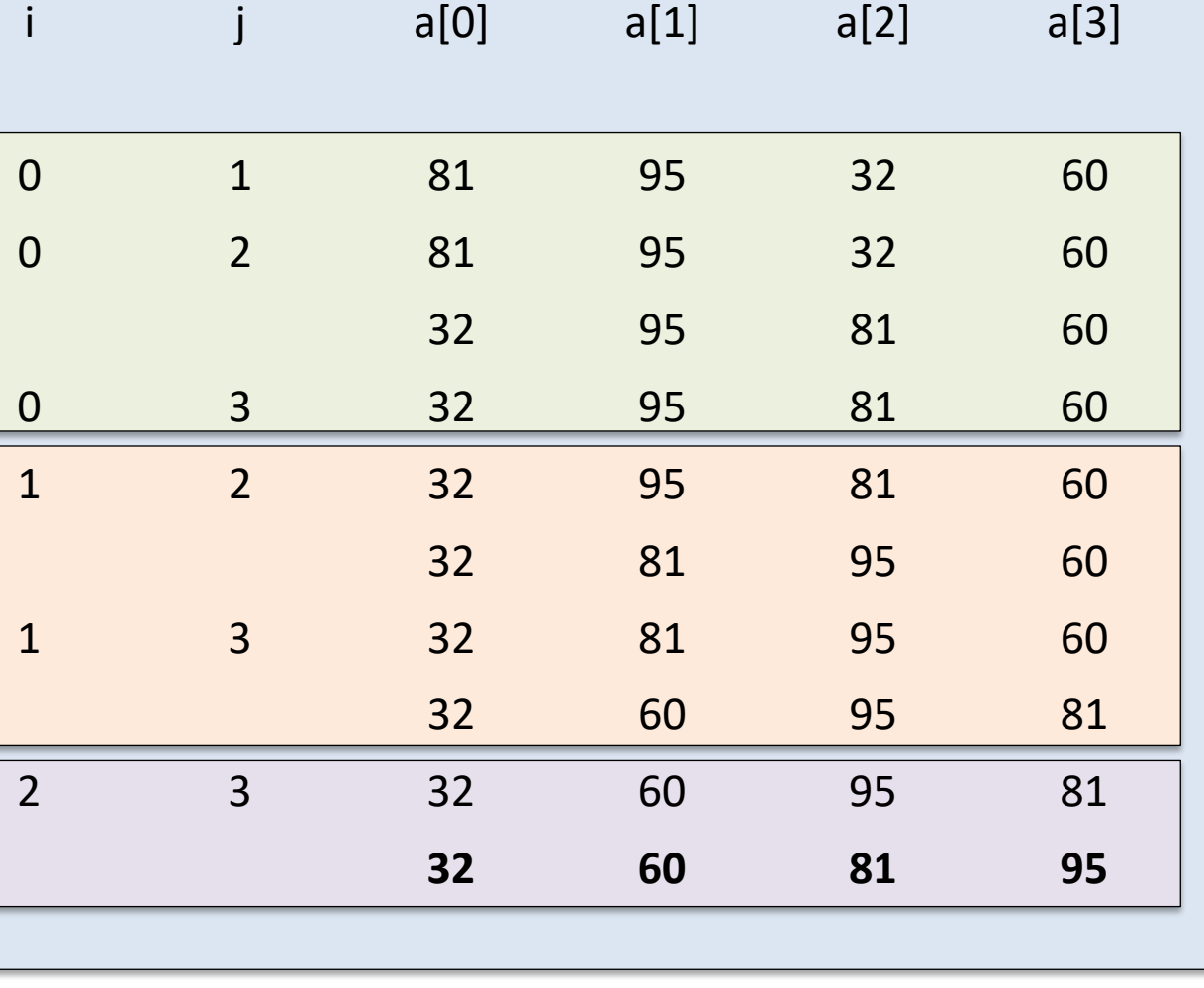

#### **Gesamtes Programm**

```
01 import java.util.Scanner
;
02
03 public class A533 {
05 public static void main(String[] args) {
         Scanner scanner = new Scanner(System.in);
07 
08 int n = scanner.nextInt();
         int[] a = new int[n];10 
11 for (int 
i = 0; 
i < n; 
i++) { 
12 a[
            i] = scanner.nextInt();
13 
         }
14 
15 for (int 
i = 0; 
i < n 
- 1; 
i++) {
16 for (int j = 
i + 1; j < n; j++) { 
17 if (a [
i] > a [j]) { 
18 int z = a [i];
19 a [
                   i] = a [j]; 
20 a [j] = z;
21 
                }
22 
            }
23 
         }
24 
25 System.out.println ("Sortierte Elemente:");
26 for (int 
i = 0; 
i < n; 
i++) {
27 System.out.print (a [
i] + ", ");
28 
         }
29 
} 30 }
```
### **Alternativen?**

- ► Könnte man die Algorithmusidee auch anders formulieren?
	- ► Finde Minimum x der aktuellen Menge.
	- ► Positioniere x an den Anfang.
	- ► Sortiere Restmenge nach Entfernen von x.
- ► Rekursive Formulierung ?

### ► Weitere Fragen:

- ► Terminierung?
- ► Korrektheit?
- ► Aufwand, Effizienz?

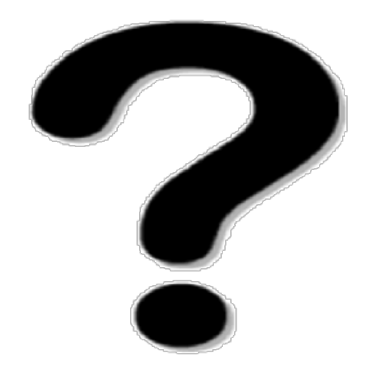

#### **In diesem Kapitel:**

**EINI LogWing /** 

Algorithmen und Datenstrukturen

**WiMa**

**Kapitel 5** 

- Prolog
- **Arrays**
- **Sortieren**
- **Rekursive** Datenstrukturen

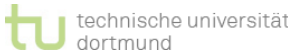

### **Bemerkungen zum Aufwand I**

Der Aufwand wird nach **Anzahl der Ausführungen von Elementaroperationen** betrachtet.

**EINI LogWing / WiMa**

**Kapitel 5** 

Algorithmen und Datenstrukturen

- ► Im Wesentlichen sind das beim Sortieren Vergleiche und Zuweisungen.
- ► Meist begnügt man sich mit einer vergröbernden Abschätzung, der sogenannten O-Notation.
- ► Diese Abschätzung wird in der Regel nach der Größe des Problems bestimmt, hier die Anzahl der zu sortierenden Elemente.

- Prolog
- **Arrays**
- **Sortieren**
- **Rekursive** Datenstrukturen

### **Bemerkungen zum Aufwand II**

- ► Obiges Sortierverfahren:
	- ► **zwei** geschachtelte **for**-Schleifen,
	- ► die beide über das gesamte (Rest)Array der Größe n laufen.
	- $\blacktriangleright$  Daher ist der Aufwand in der Größenordnung von n<sup>2</sup>.

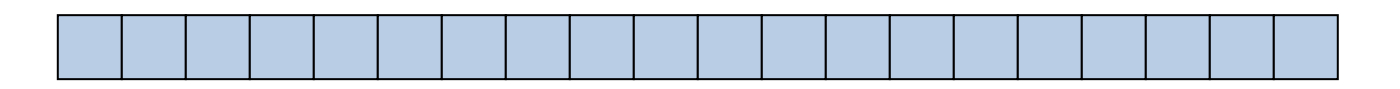

#### **EINI LogWing / WiMa**

#### **Kapitel 5**

Algorithmen und Datenstrukturen

- Prolog
- **Arrays**
- **Sortieren**
- **Rekursive** Datenstrukturen

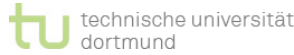

### **Bemerkungen zum Aufwand III**

- ► Es stellt sich die folgende Frage:
	- ► Ist es möglich, schnellere Algorithmen zu entwerfen, indem man die **Ermittlung des Maximums** beschleunigt?

**EINI LogWing / WiMa**

#### **Kapitel 5**

Algorithmen und Datenstrukturen

- ► Antwort:
	- ► **nein**!
	- ► Jeder Algorithmus, der mit Vergleichen zwischen Werten arbeitet, benötigt mindestens n − 1 Vergleiche um das Maximum von n Werten zu finden.
- Beschleunigung also nicht beim Auffinden des Maximums möglich …

- Prolog
- **Arrays**
- **Sortieren**
- **Rekursive** Datenstrukturen

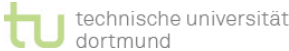

### **Sortieren: Standardproblem der Informatik I**

- ► Einfach zu verstehende Aufgabenstellung
- ► Tritt regelmäßig auf.
- ► Grundproblem: **internes Sortieren**
	- ► Zu sortierende Menge liegt unsortiert im Speicher vor. Abhängig von der Datenstruktur zur Mengendarstellung kann (im Prinzip) auf jedes Element zugegriffen werden.
	- ► Es existieren viele Algorithmen, die nach Algorithmusidee, nach Speicherplatz und Laufzeit (Berechnungsaufwand) unterschieden werden.
	- ◆ Wir brauchen noch ein formales Gerüst, um Speicherplatz und Berechnungsaufwand zu charakterisieren!

#### **EINI LogWing / WiMa**

#### **Kapitel 5**

Algorithmen und Datenstrukturen

- Prolog
- **Arrays**
- **Sortieren**
- **Rekursive** Datenstrukturen

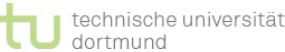

### **Sortieren: Standardproblem der Informatik II**

#### ► Varianten:

► ...

- ► **Externes Sortieren**: Daten liegen auf externem Speichermedium mit (sequentiellem) Zugriff.
- ► **Einfügen** in sortierte Menge
- ► **Verschmelzen** von sortierten Mengen

- ► Im Folgenden: Effiziente Alternative zum letzten (naiven) Algorithmus: **Heapsort**
- ► Verwendung rekursiver Datenstrukturen für rekursive Algorithmen

#### **In diesem Kapitel:**

**EINI LogWing /** 

Algorithmen und Datenstrukturen

**WiMa**

**Kapitel 5** 

- Prolog
- **Arrays**
- **Sortieren**
- **Rekursive** Datenstrukturen

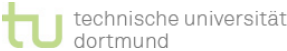

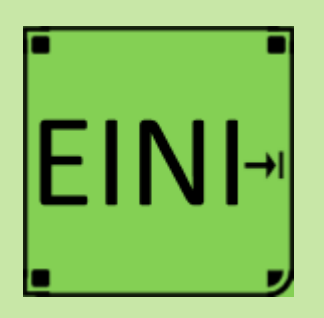

### **Sortieren**

**Artikel im EINI-Wiki:**

#### → **Sortieren**

#### **Kapitel 5**

Algorithmen und Datenstrukturen

- Prolog
- Arrays
- **Sortieren**
- Rekursive Datenstrukturen

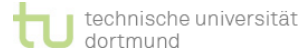

### **Rekursive Datenstrukturen**

oder der leeren Liste.

vereinigt mit einer Menge.

► Oder **Bäume** (dazu im folgenden mehr)

**Rekursion** ist nicht nur ein wichtiges Hilfsmittel für die Formulierung von Algorithmen, sondern auch für die Formulierung von **Datenstrukturen**.

► Eine **Liste** ist ein Einzelelement, gefolgt von einer Liste,

► Eine **Menge** ist leer oder eine 1-elementige Menge

**EINI LogWing / WiMa**

#### **Kapitel 5**

Algorithmen und Datenstrukturen

#### **In diesem Kapitel:**

- Prolog
- **Arrays**
- **Sortieren**
- **Rekursive Datenstrukturen**

► Beispiele

### **Idee vom Baum I**

### Künstlerisch

**EINI LogWing / WiMa**

**Kapitel 5**  Algorithmen und Datenstrukturen

- Prolog
- Arrays
- Sortieren
- **Rekursive Datenstrukturen**

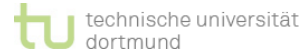

### **Idee vom Baum II**

#### Abstrahiert 1

**EINI LogWing / WiMa**

**Kapitel 5**  Algorithmen und Datenstrukturen

- Prolog
- Arrays
- Sortieren
- **Rekursive Datenstrukturen**

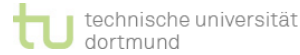

### **Idee vom Baum III**

### Abstrahiert 2

**EINI LogWing / WiMa**

**Kapitel 5**  Algorithmen und Datenstrukturen

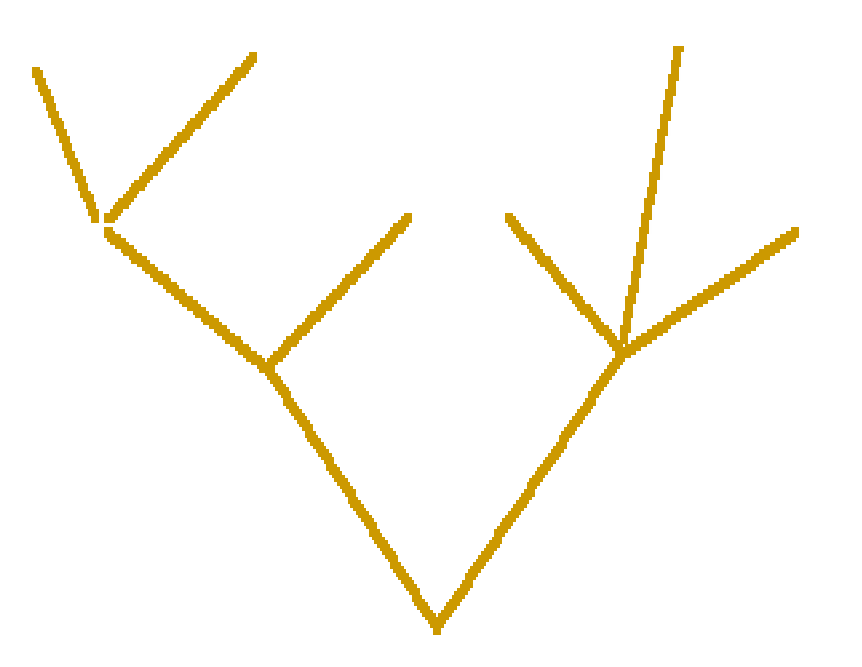

- Prolog
- Arrays
- Sortieren
- **Rekursive Datenstrukturen**

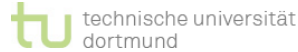

**Idee vom Baum IV**

### Die Informatiksicht

**EINI LogWing / WiMa**

**Kapitel 5**  Algorithmen und Datenstrukturen

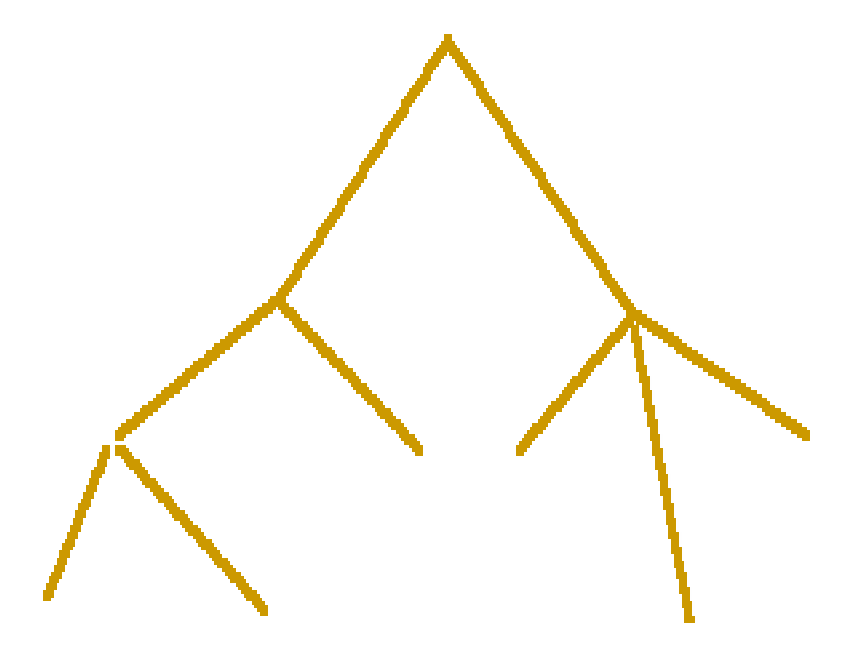

- Prolog
- Arrays
- Sortieren
- **Rekursive Datenstrukturen**

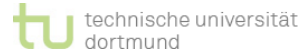

### **Binärer Baum I**

#### **Definition**: **Binärer Baum**

Knotenmenge ∅.

**EINI LogWing / WiMa**

**Kapitel 5** 

Algorithmen und Datenstrukturen

**In diesem Kapitel:**

- Prolog
- **Arrays**
- **Sortieren**
- **Rekursive Datenstrukturen**

2. Seien B<sub>i</sub> binäre Bäume mit den Knotenmengen K<sub>i</sub>,

1. Der "leere" Baum  $\varnothing$  ist ein binärer Baum mit der

 $i = 1,2$ . Dann ist auch B = (w, B<sub>1</sub>, B<sub>2</sub>) ein binärer Baum mit der Knotenmenge

 $K = \{w\} \cup^* K_1 \cup^* K_2.$ 

(∪∗ bezeichnet disjunkte Vereinigung.)

3. Jeder binäre Baum B lässt sich durch endlich häufige Anwendung von 1.) oder 2.) erhalten.

### **Binärer Baum II**

#### **Sprech- und Darstellungsweisen** (siehe Punkt 2):

Sei B = (w,  $B_1$ ,  $B_2$ ) binärer Baum:

w heißt **Wurzel**, B<sub>1</sub> linker und B<sub>2</sub> rechter **Unterbaum**.

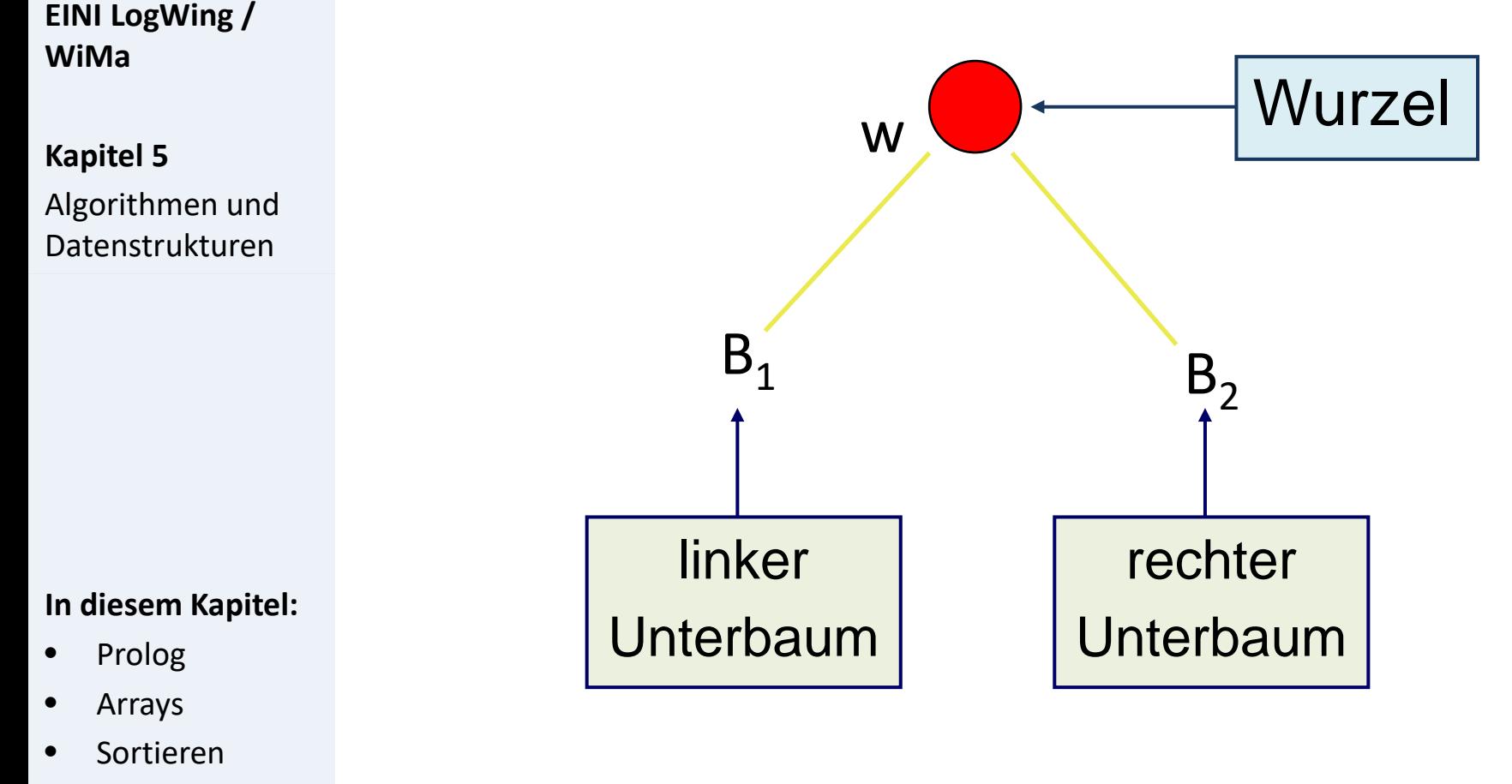

• **Rekursive Datenstrukturen**

### **Terminologie** *Binäre Bäume*

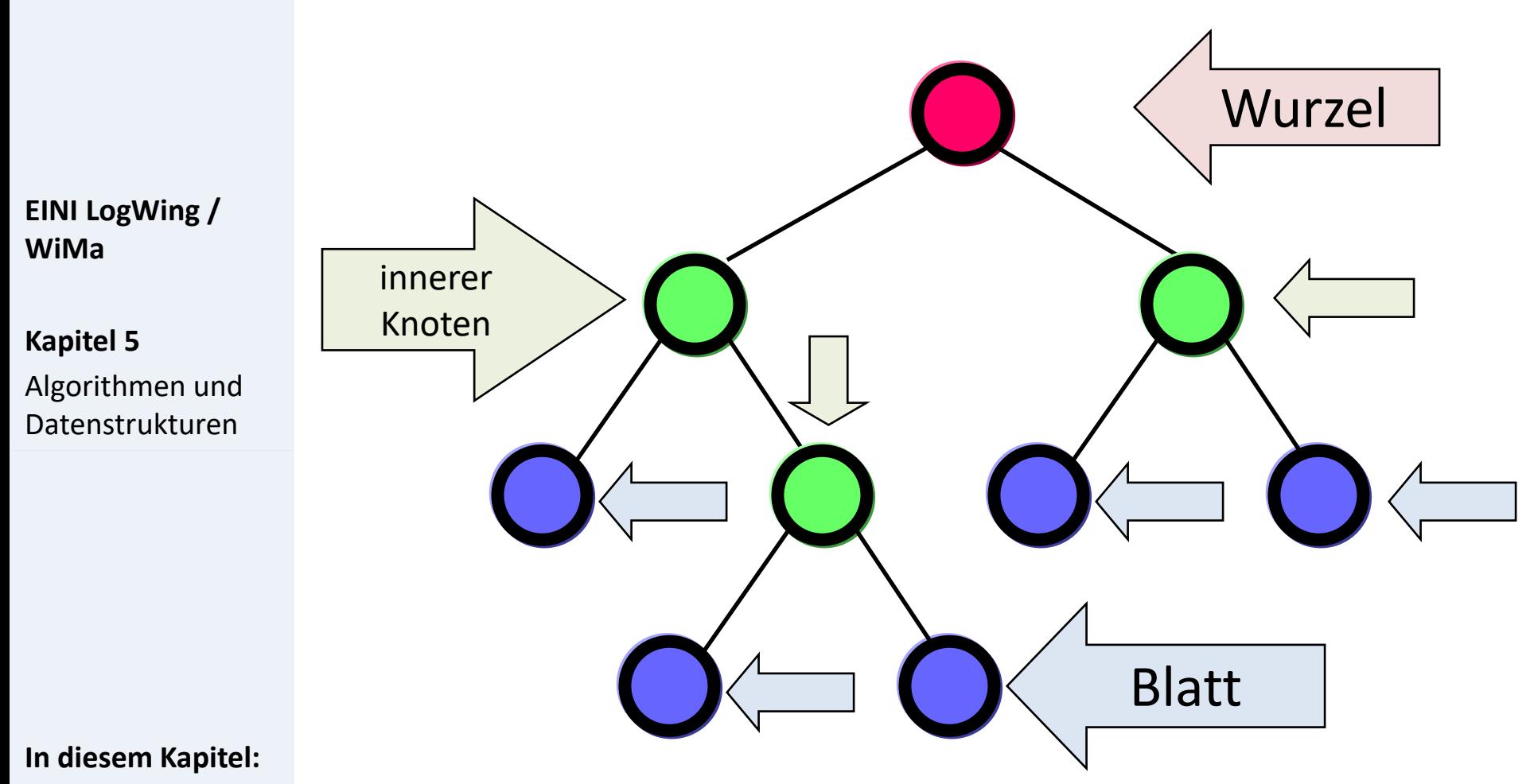

- Prolog
- Arrays
- Sortieren
- **Rekursive Datenstrukturen**

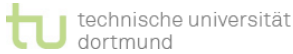

### **Knotenmarkierter binärer Baum**

► **Definition**: Sei M eine Menge.

(B, *km*) ist ein **knotenmarkierter** binärer **Baum** (mit Markierungen aus M)

**EINI LogWing / WiMa**

**Kapitel 5** 

Algorithmen und Datenstrukturen

- 1. B ist binärer Baum (mit Knotenmenge K = K(B)).
- 2. *km*: K --> M Abbildung.

Alternative: Markierung von Kanten.

(Markierung/Beschriftung der Knoten  $k \in K$  mit Elementen m  $\in$  M)

Jedem Knoten wird ein Element aus der Menge M zugeordnet.

#### **In diesem Kapitel:**

- Prolog
- **Arrays**
- **Sortieren**
- **Rekursive Datenstrukturen**

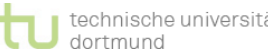

:⇔

### **Knotenmarkierter binärer Baum**

#### **Beispiel**

### $\blacktriangleright$  M :=  $\mathbb{Z}, \mathbb{Z}$  := Menge der ganzen Zahlen

► Damit existiert auf M eine Ordnung!

**EINI LogWing / WiMa**

#### **Kapitel 5**

Algorithmen und Datenstrukturen

► "Übliche" Darstellung der Knotenbeschriftung *km* durch "Anschreiben" der Beschriftung an/in die Knoten.

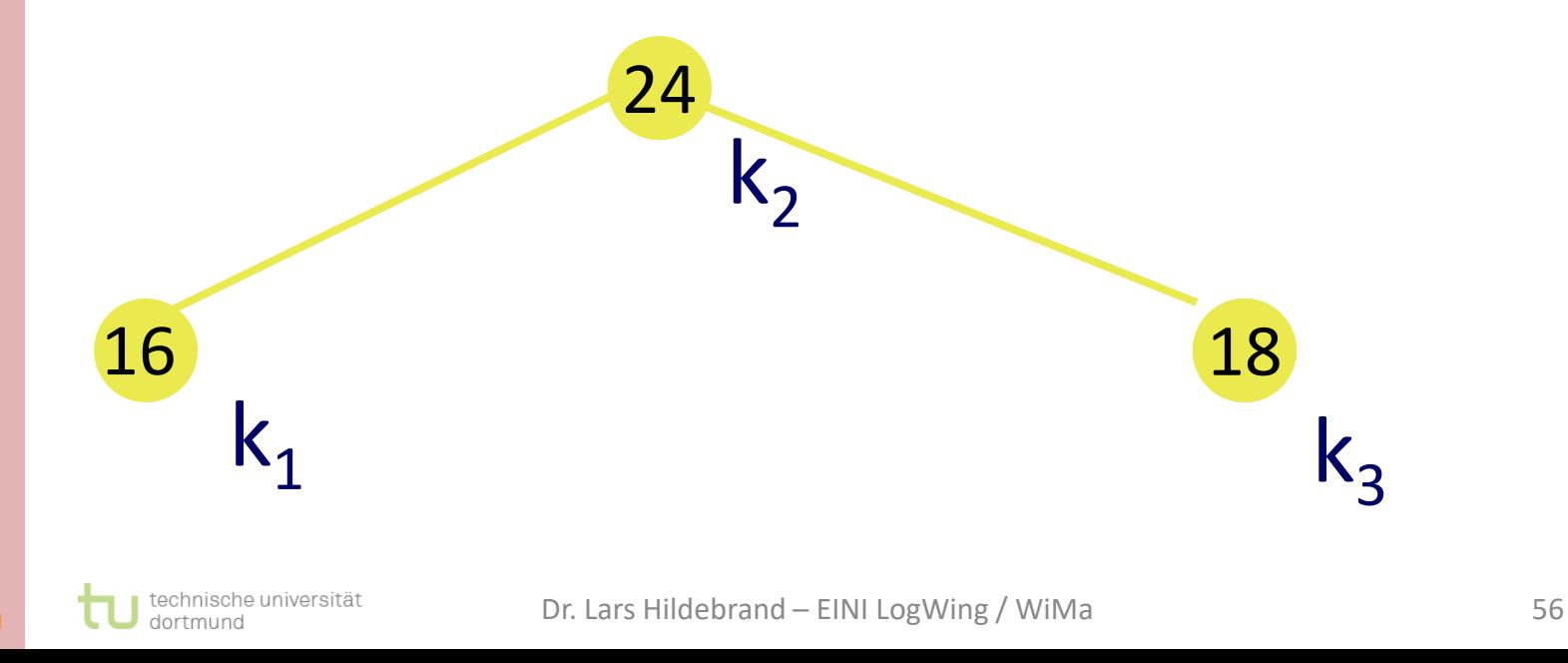

- Prolog
- **Arrays**
- **Sortieren**
- **Rekursive Datenstrukturen**

### **Definition: Heap**

- ► Ein **Heap** (Haufen) ist ein knotenmarkierter binärer Baum, für den gilt:
	- ► Die Markierungsmenge ist geordnet.
	- ► Der binäre Baum ist links-vollständig.
	- ► Die Knotenmarkierung der Wurzel ist kleiner oder gleich der Markierung des linken bzw. rechten Sohnes (sofern vorhanden).
	- ► Die Unterbäume der Wurzel sind Heaps.

► An der Wurzel steht das kleinste (eines der kleinsten) Element(e).

#### **In diesem Kapitel:**

**EINI LogWing /** 

Algorithmen und Datenstrukturen

**WiMa**

**Kapitel 5** 

- Prolog
- **Arrays**
- **Sortieren**
- **Rekursive Datenstrukturen**

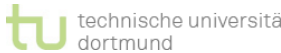

### **Beispiel: Heap**

- ► Binärbaum
- ► Alle Ebenen, bis auf letzte, vollständig gefüllt
- ► Links-vollständig gefüllt
- ► Knotenmarkierung der Wurzel kleiner als die der Kinder

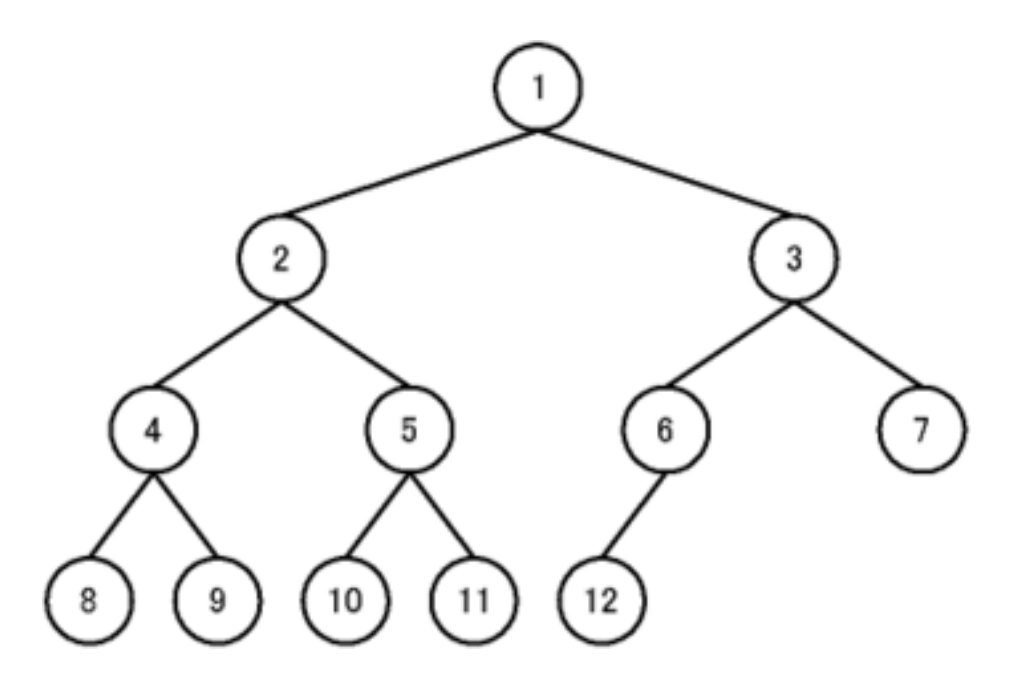

#### **In diesem Kapitel:**

**EINI LogWing /** 

Algorithmen und Datenstrukturen

**WiMa**

**Kapitel 5** 

- Prolog
- **Arrays**
- **Sortieren**
- **Datenstrukturen**

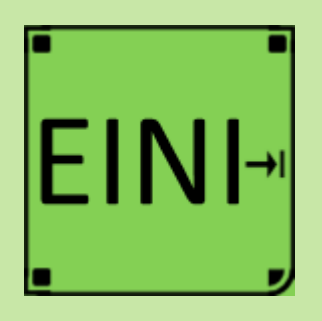

### **Rekursive Datenstrukturen**

#### **Artikel im EINI-Wiki:**

- → **Baum**
- → **Heap**

#### **Kapitel 5**

Algorithmen und Datenstrukturen

- Prolog
- Arrays
- Sortieren
- **Rekursive Datenstrukturen**

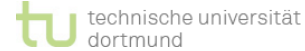

## **Übersicht**

#### **Begriffe**

**EINI LogWing / WiMa**

**Kapitel 5** 

Algorithmen und Datenstrukturen

#### **In diesem Kapitel:**

- Prolog
- **Arrays**
- **Sortieren**
- **Rekursive Datenstrukturen**

Spezifikationen, Algorithmen, formale Sprachen Programmiersprachenkonzepte

Grundlagen der imperativen Programmierung

- $\triangleright$  Algorithmen und Datenstrukturen
	- $\checkmark$  Felder
	- $\checkmark$  Sortieren
	- Rekursive Datenstrukturen (Baum, binärer Baum, Heap)
	- $\triangleright$  Heapsort
	- ► Objektorientierung
		- ► Einführung
		- ► Vererbung
		- ► Anwendung

### **Übersicht**

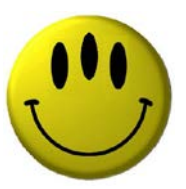

# **Vielen Dank für Ihre Aufmerksamkeit!**

**Nächste Termine**

- ► Nächste Vorlesung WiMa 7.12.2023, 08:15
- ► Nächste Vorlesung LogWing 2002 15